## **PRACTICA SOBRE OPERACIONES ARITMETICAS**

#### **CLASE MAIN:**

```
package OperacionesA;
import java.util.Scanner;
public class Main {
     public static void main(String[] args) {
        Scanner leer=new Scanner(System.in);
         System.out.println("*------------OPERACIONES-----------*");
        Suma s = new Suma();
         System.out.println("La suma es: "+s.realizar(3, 5));
        Resta r = new Resta();
         System.out.println("La resta es: "+r.realizar(3, 5));
         Multiplicacion m=new Multiplicacion();
         System.out.println("La Multiplicacion es: "+m.realizar(3, 5));
     }
}
```
## **CLASE OPERACIONES:**

```
package OperacionesA;
abstract class Operaciones {
     abstract int realizar (int a, int b);
}
```
# **CLASE MULTIPLICACION:**

```
package OperacionesA;
```
public class Multiplicacion extends Operaciones{

```
 int realizar(int a, int b) {
     System.out.println("Multiplicando...");
     return a*b;
 }
```
**CLASE RESTA:**

}

```
package OperacionesA;
public class Resta extends Operaciones{
     int realizar(int a, int b) {
         System.out.println("Restando..");
         return a-b;
     }
}
```
## **CLASE SUMA:**

```
package OperacionesA;
public class Suma extends Operaciones{
     int realizar(int a, int b) {
         System.out.println("Sumando...");
         return a+b;
     }
}
```
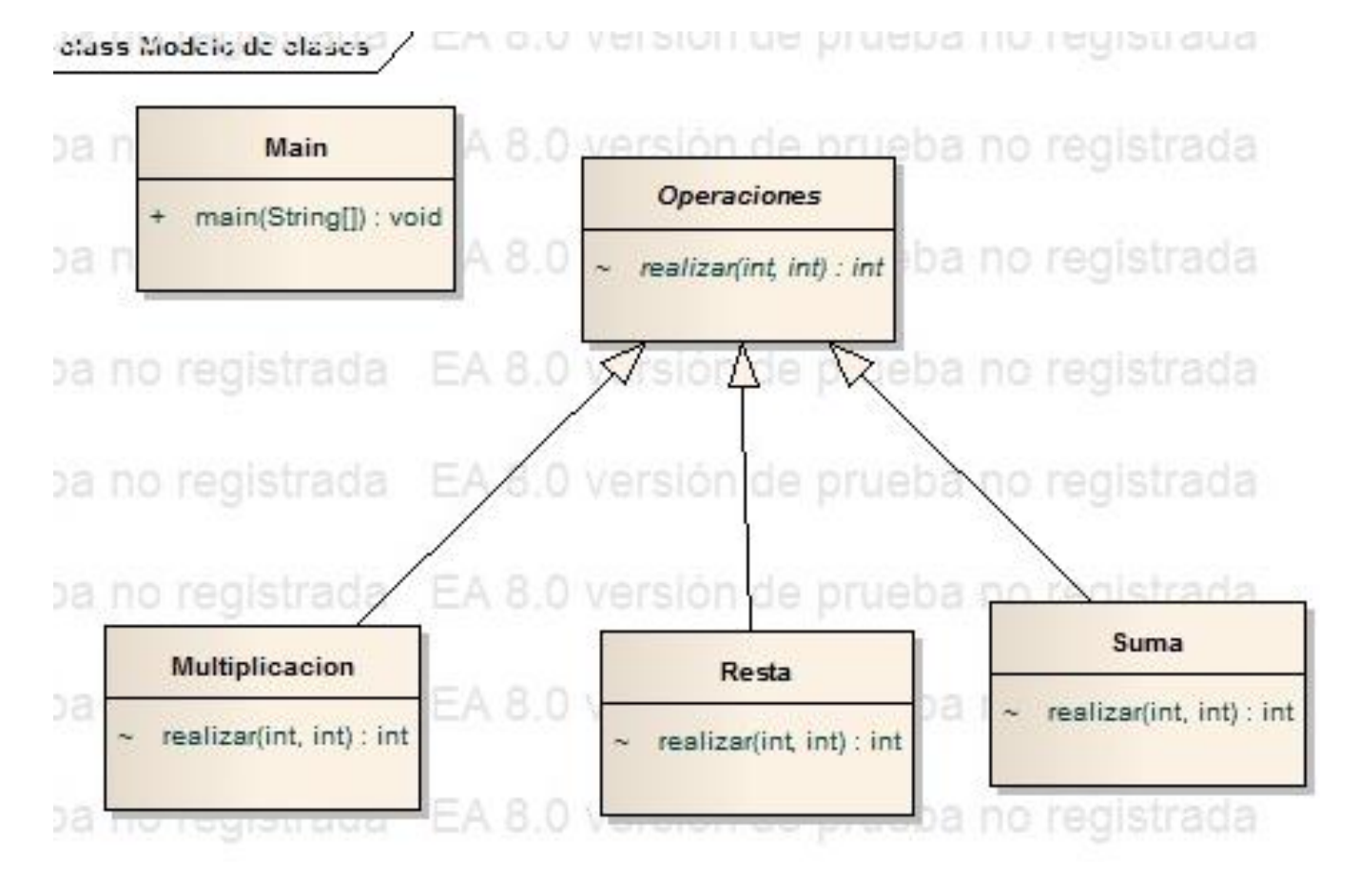

### **DIAGRAMA DE CLASES**